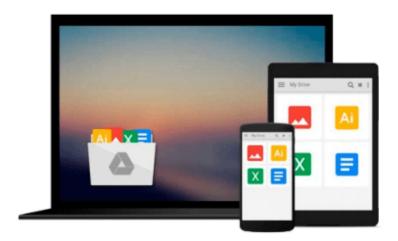

# Illustrated Course Guide: Microsoft Office 365 & Word 2016: Intermediate

Jennifer Duffy, Carol M. Cram

Download now

Click here if your download doesn"t start automatically

#### Illustrated Course Guide: Microsoft Office 365 & Word 2016: **Intermediate**

Jennifer Duffy, Carol M. Cram

Illustrated Course Guide: Microsoft Office 365 & Word 2016: Intermediate Jennifer Duffy, Carol M. Cram

Loved by students like you for its visual and flexible approach to building computer skills, the ILLUSTRATED COURSE GUIDE: MICROSOFT OFFICE 365 & WORD 2016: INTERMEDIATE is the ideal resource for learning more complex Microsoft Word 2016, regardless of your experience level. Each two-page spread focuses on a single skill, ensuring that information is easy to follow and absorb. The ILLUSTRATED COURSE GUIDE divides important Microsoft Word 2016 concepts and skills into three manageable levels -- Introductory, Intermediate, and Advanced -- making it perfect for mastering the skills you need in any learning environment.

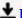

**▶ Download** Illustrated Course Guide: Microsoft Office 365 & W ...pdf

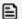

Read Online Illustrated Course Guide: Microsoft Office 365 & ...pdf

### Download and Read Free Online Illustrated Course Guide: Microsoft Office 365 & Word 2016: Intermediate Jennifer Duffy, Carol M. Cram

#### From reader reviews:

#### **Lottie Jowers:**

Nowadays reading books be a little more than want or need but also become a life style. This reading routine give you lot of advantages. Associate programs you got of course the knowledge your information inside the book in which improve your knowledge and information. The details you get based on what kind of guide you read, if you want send more knowledge just go with schooling books but if you want really feel happy read one using theme for entertaining for example comic or novel. The actual Illustrated Course Guide: Microsoft Office 365 & Word 2016: Intermediate is kind of reserve which is giving the reader unforeseen experience.

#### **Keith Taylor:**

Spent a free time to be fun activity to accomplish! A lot of people spent their spare time with their family, or their particular friends. Usually they undertaking activity like watching television, gonna beach, or picnic within the park. They actually doing ditto every week. Do you feel it? Do you need to something different to fill your own free time/ holiday? Could possibly be reading a book is usually option to fill your totally free time/ holiday. The first thing that you'll ask may be what kinds of guide that you should read. If you want to attempt look for book, may be the book untitled Illustrated Course Guide: Microsoft Office 365 & Word 2016: Intermediate can be good book to read. May be it may be best activity to you.

#### **David Lucero:**

Illustrated Course Guide: Microsoft Office 365 & Word 2016: Intermediate can be one of your basic books that are good idea. We all recommend that straight away because this publication has good vocabulary that could increase your knowledge in words, easy to understand, bit entertaining but still delivering the information. The author giving his/her effort to place every word into pleasure arrangement in writing Illustrated Course Guide: Microsoft Office 365 & Word 2016: Intermediate nevertheless doesn't forget the main point, giving the reader the hottest and based confirm resource information that maybe you can be one among it. This great information could drawn you into brand-new stage of crucial thinking.

#### **Dorothy Vinson:**

What is your hobby? Have you heard this question when you got learners? We believe that that concern was given by teacher with their students. Many kinds of hobby, Every individual has different hobby. Therefore you know that little person similar to reading or as reading become their hobby. You have to know that reading is very important and also book as to be the factor. Book is important thing to provide you knowledge, except your own teacher or lecturer. You find good news or update regarding something by book. Different categories of books that can you take to be your object. One of them are these claims Illustrated Course Guide: Microsoft Office 365 & Word 2016: Intermediate.

Download and Read Online Illustrated Course Guide: Microsoft Office 365 & Word 2016: Intermediate Jennifer Duffy, Carol M. Cram #NY2IRTE50WK

## Read Illustrated Course Guide: Microsoft Office 365 & Word 2016: Intermediate by Jennifer Duffy, Carol M. Cram for online ebook

Illustrated Course Guide: Microsoft Office 365 & Word 2016: Intermediate by Jennifer Duffy, Carol M. Cram Free PDF d0wnl0ad, audio books, books to read, good books to read, cheap books, good books, online books, books online, book reviews epub, read books online, books to read online, online library, greatbooks to read, PDF best books to read, top books to read Illustrated Course Guide: Microsoft Office 365 & Word 2016: Intermediate by Jennifer Duffy, Carol M. Cram books to read online.

Online Illustrated Course Guide: Microsoft Office 365 & Word 2016: Intermediate by Jennifer Duffy, Carol M. Cram ebook PDF download

Illustrated Course Guide: Microsoft Office 365 & Word 2016: Intermediate by Jennifer Duffy, Carol M. Cram Doc

Illustrated Course Guide: Microsoft Office 365 & Word 2016: Intermediate by Jennifer Duffy, Carol M. Cram Mobipocket

Illustrated Course Guide: Microsoft Office 365 & Word 2016: Intermediate by Jennifer Duffy, Carol M. Cram EPub